## WithLIVE Meet&Greet 電子チケット表示方法

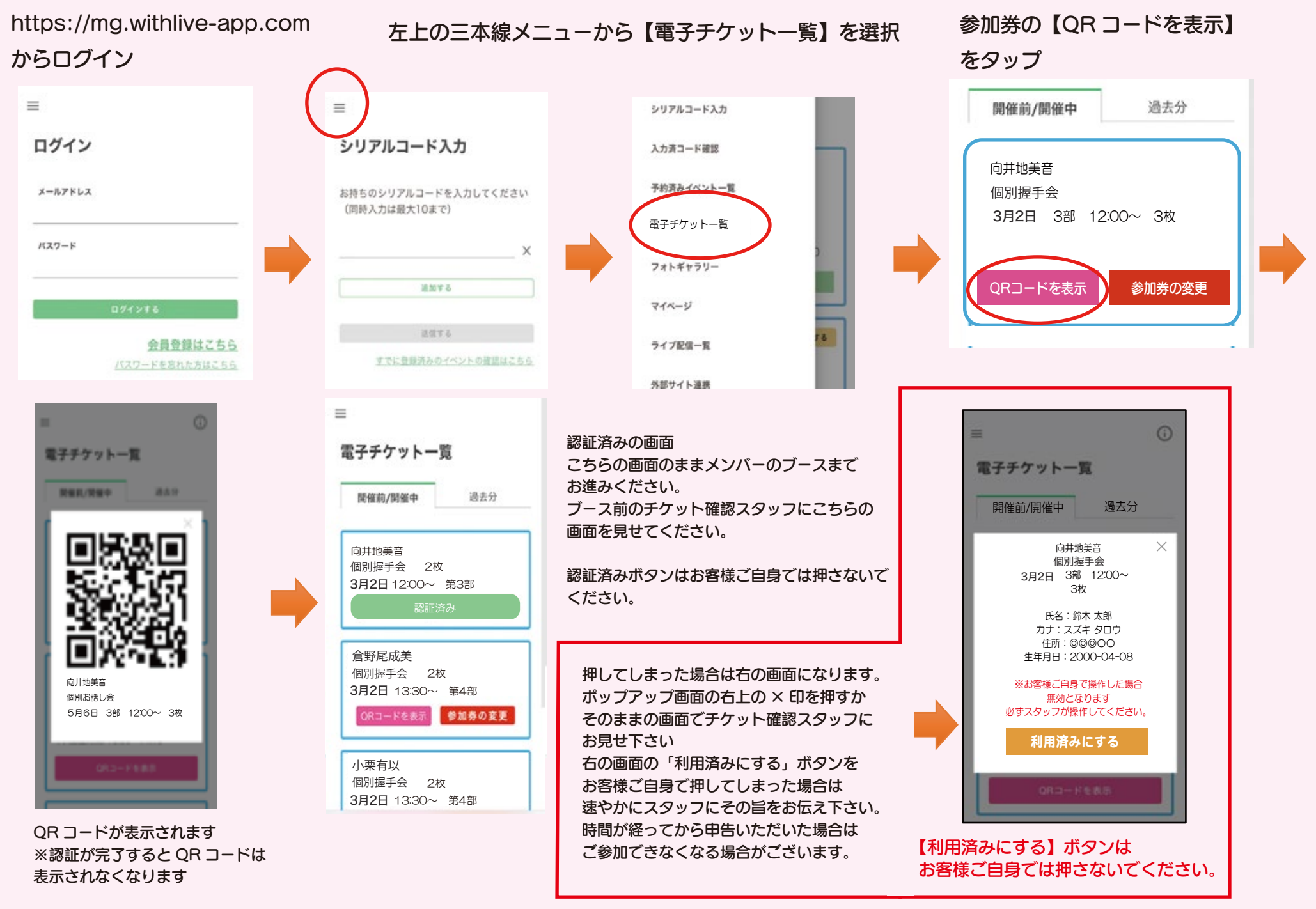

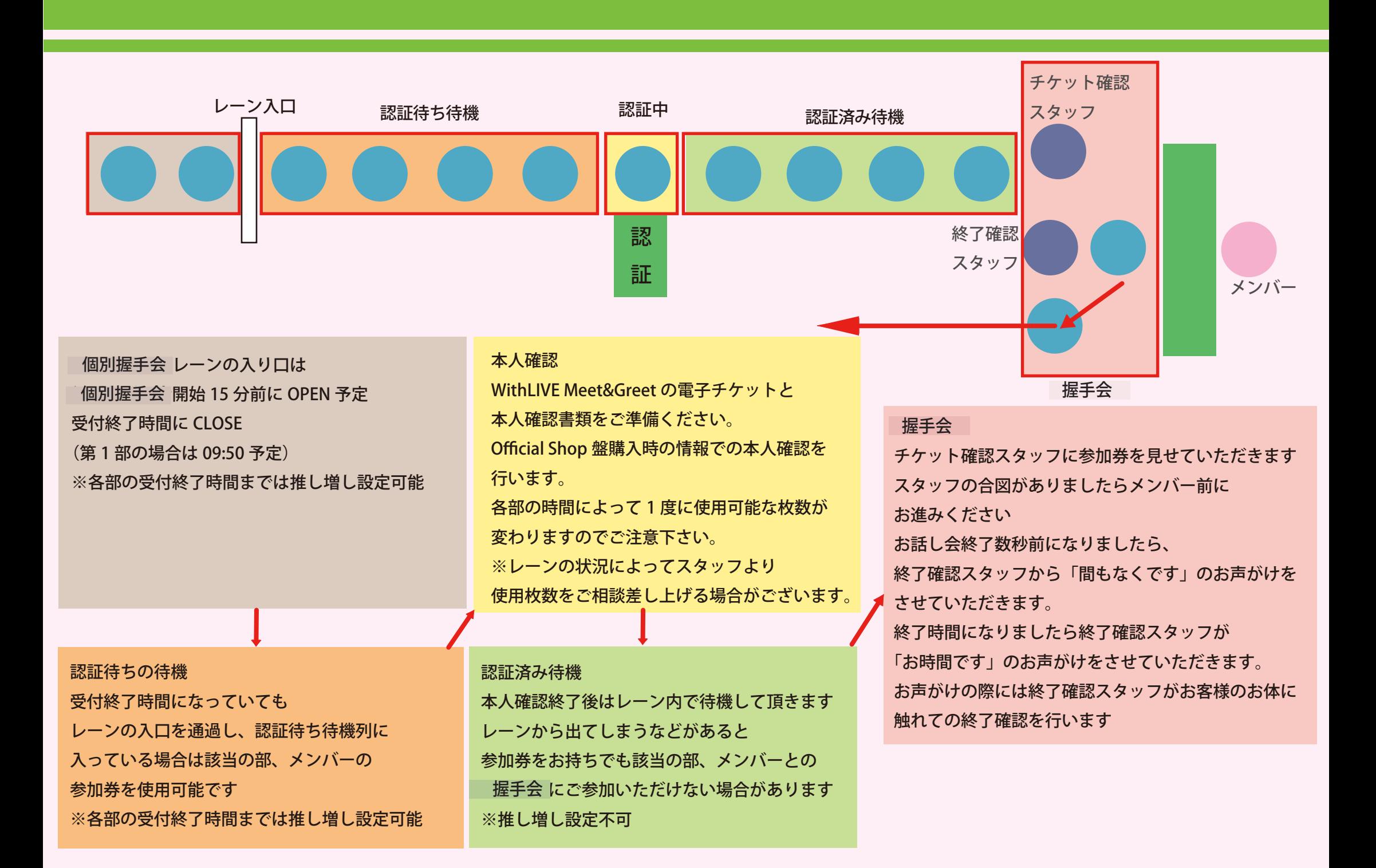